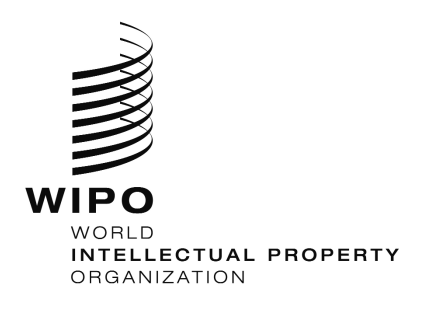

-08

C. CWS 28 August 24, 2012

Re: Survey on application numbering systems \_\_\_\_\_\_\_\_\_\_\_\_\_\_\_\_\_\_\_\_\_\_\_\_\_\_\_\_\_\_\_\_\_\_\_\_\_\_\_\_\_\_\_\_\_\_\_\_\_\_\_\_\_\_\_\_\_\_\_

Madam, Sir,

The Committee on WIPO Standards (CWS), at its first session, held in October 2010, approved a questionnaire to survey industrial property offices (IPOs) regarding application and priority application numbering systems currently used. The CWS also agreed that the survey should be conducted using the WIPOSTAD online survey tool. (See paragraphs 18 to 22 of document CWS/1/10.)

To follow-up on the agreement reached by the CWS, the International Bureau kindly invites your Office to participate in this survey using the online survey tool available through the WIPO Standards Administration Database (WIPOSTAD) at *<http://www.wipo.int/wipostad/en>*. Instructions on how to log in to the WIPOSTAD and access the online questionnaire are ./. provided in the Annex to this circular.

Please note that Offices having more than one numbering systems should complete a separate copy of the questionnaire for each of the numbering systems currently used.

It would be appreciated if your Office provides the responses to the questionnaire by October 1, 2012.

Yours sincerely,

Antonios Farassopoulos **Head** International Classifications and WIPO Standards Service

34, chemin des Colombettes 1211 Geneva 20, Switzerland T+4122 338 91 11 F+4122 733 54 28 www.wipo.int In order to respond to the Questionnaire, the person nominated by your Office as the survey respondent (hereinafter the respondent) should access the IPO Dashboard in WIPOSTAD using a WIPO User Center Account and click on "Answer the questionnaire" under the survey title.

If the respondent does not have necessary access rights or the WIPO User Center account, it should be created at *<https://www3.wipo.int/wipoaccounts/usercenter/public/register.jsf>* and then validated, following the instructions received by e-mail.

When validating the account, the respondent will be asked to create a username to be used when accessing WIPOSTAD to complete a survey. It is recommended that the username is preceded by the ST.3 code of your Office separated by a dash (e.g., "ca-jsmith").

Once the account is created, the following details should be sent to the International Bureau at *[cws.surveys@wipo.int](mailto:cws.surveys@wipo.int)*:

- Name of the IP Office nominating the respondent;
- Name of the respondent;
- WIPO User Center ID (username created following the above instructions);
- E-mail address used when creating WIPO User Center account.

If the respondent already has a WIPO User Center Account (e.g. for accessing CWS Task Force WIKI spaces), it is possible to use it for accessing the Questionnaire as well.

When the details listed above are processed by the International Bureau, the nominees will receive the notification on the fact that they can access the questionnaire along with further instructions on how to participate in the survey.

If you have any questions or require further clarifications, please do not hesitate to contact us at *[cws.surveys@wipo.int](mailto:cws.surveys@wipo.int)*.